$\pmb{\times}$ 

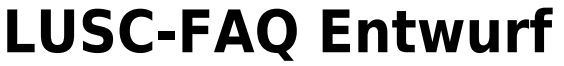

Ein paar Ideen und spontane Einfälle zu [noobs\\_freaks](http://lusc.de/dokuwiki/orga/2008/04-klausurtag/noobs_freaks)

## **LUSC FAQ - Frequently Asked Questions, Häufig gestellte Fragen zu LUSC**

Diese Frage-Antwort Sammlung soll eine Hilfestellung geben um insbesondere Neulingen bei LUSC den Einstieg zu erleichtern.

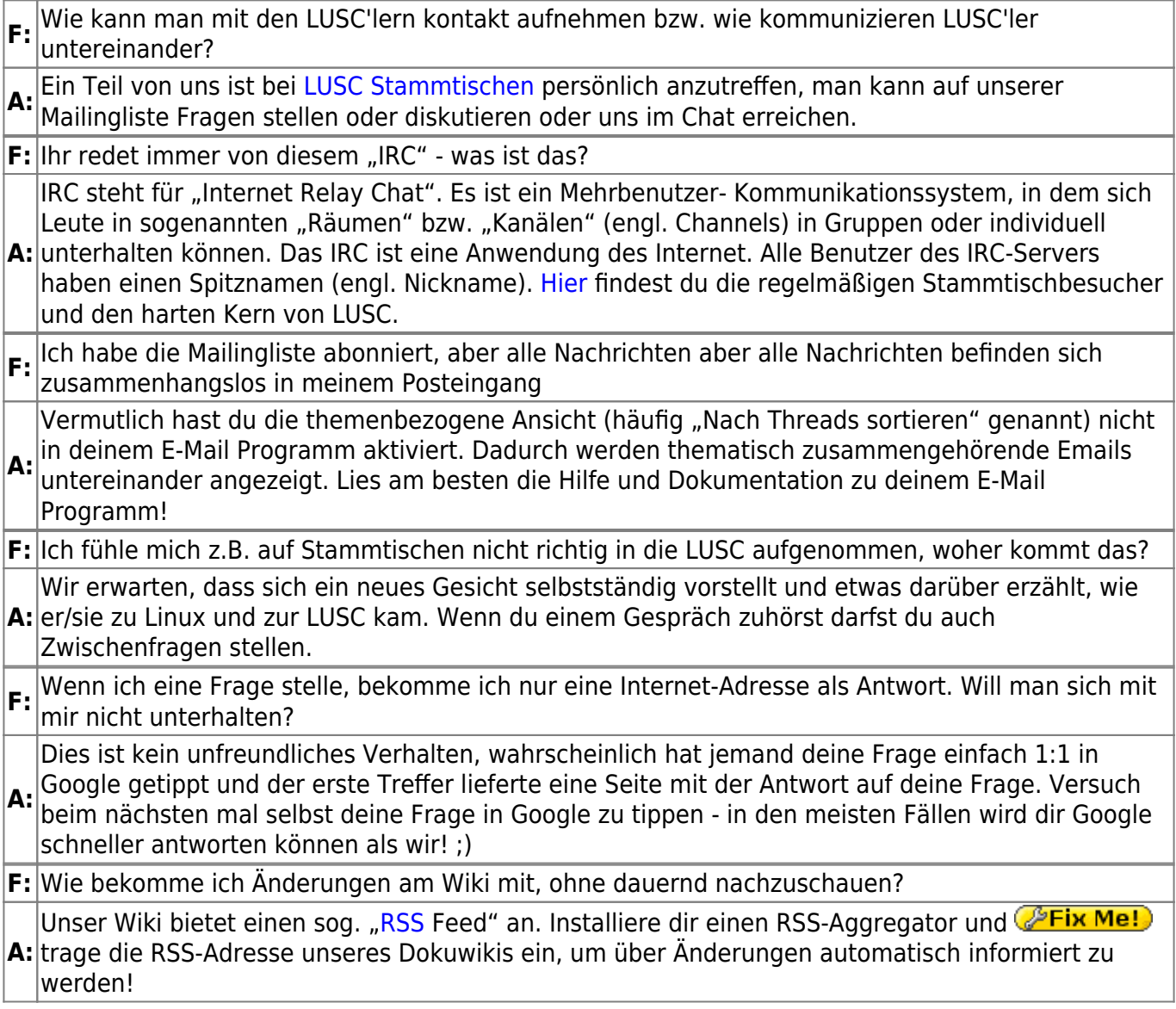

From: <http://lusc.de/dokuwiki/>- **LUSC - Linux User Schwabach**

Permanent link: **<http://lusc.de/dokuwiki/orga/2008/04-klausurtag/lusc-faq?rev=1208169686>**

Last update: **2008/04/14 15:39**